# Now Teyel! hiserts

### **Contents**

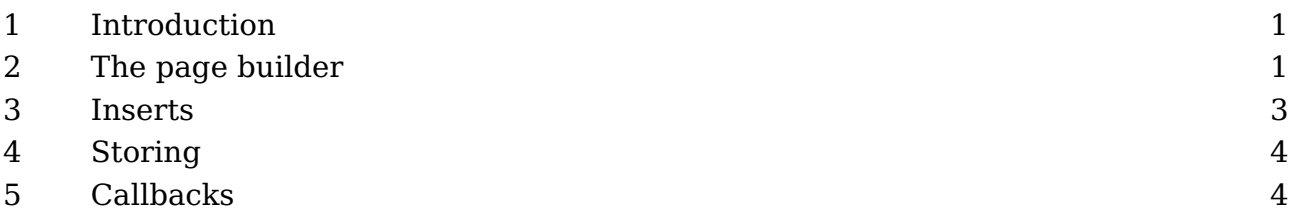

# **1 Introduction**

This document is a mixed bag. We do discuss inserts but also touch elements of the page builder because inserts and regular page content are handled there. Examples of mechanisms that use inserts are footnotes. These have an anchor in the running text and some content that ends up (normally) at the bottom of the page. When considering a page break the engine tries to make sure that the anchor (reference) and the content end up on the same page. When there is too much, it will distribute (split) the content over pages.

We can discuss page breaks in a (pseudo) scientific way and explore how to optimize this process, taking into accounts also inserts that contain images but it doesn't make much sense to do that because in practice we can encounter all kind of interferences. Theory and practice are too different because a document can contain a wild mix of text, figures, formulas, notes, have backgrounds and location dependent processing. It get seven more complex when we are dealing with columns because T<sub>E</sub>X doesn't really know that concept.

I will therefore stick to some practical aspects and the main reason for this document is that I sort of document engine features and at the same time give an impression of what we deal with. I will do that in the perspective of  $\text{Luam}$ - LuaMetaT<sub>E</sub>X, which has a few more options and tracing than other engines.

*Currently this document is mostly for myself to keep track of the state of inserts and the page builder in LuaMetaT<sub>E</sub>X and ConT<sub>E</sub>Xt LMTX. The text is not yet corrected and can have errors.*

# **2 The page builder**

When your document is processed content eventually gets added to the so called main vertical list (mvl). Content first get appended to the list of contributions and at specific moments it will be handed over to the mvl. This process is called page building. There we can encounter the following elements (nodes):

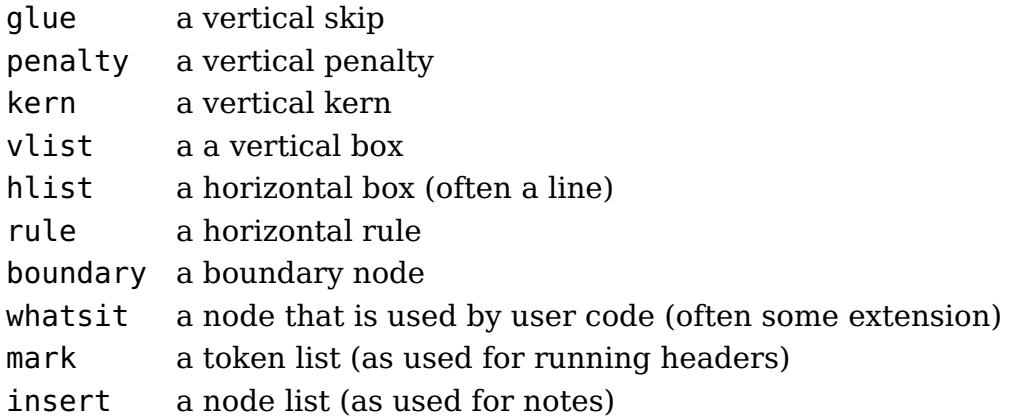

The engine itself will not insert anything other than this but Lua code can mess up the contribution list and the mvl and that can trigger an error. Handing over the contributions is done by the page builder and that one kicks in in several places:

- When a penalty gets inserted it is part of evaluating if the output routine should be triggered. This triggering can be enforced by values equal or below 10.000 that then can be checked in the set routine.
- The builder is *not* exercised when a glue or kern is injected so there can be multiple of them before another element triggers the builder.
- Adding a box triggers the builder as does the result of an alignment which can be a list of boxes.
- When the output routine is finished the builder is executed because the routine can have pushed back content.
- When a new paragraph is triggered by the \par command the builder kicks in but only when the engine was able to enter vertical mode.
- When the job is finished the builder will make sure that pending content is handled.
- An insert and vadjust *can* trigger the builder but only at the nesting level zero which normally is not the case (I need an example).
- At the beginning of a paragraph (like text), before display math is entered, and when display math ends the builder is also activated.

At the T<sub>E</sub>X the builder is triggered automatically in the mentioned cases but at the Lua end you can use tex.triggerbuildpage() to flush the pending contributions.

The properties that relate to the page look like counter and dimension registers ut they are not. These variables are global and managed differently.

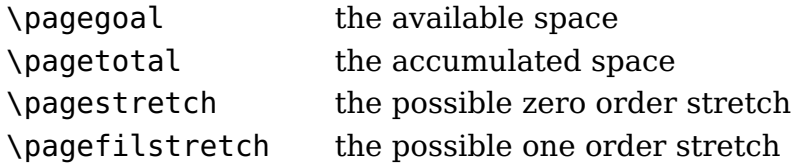

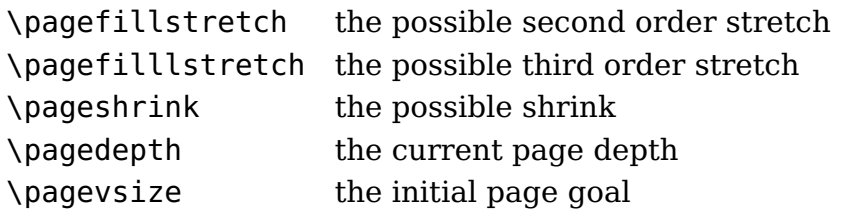

When the first content is added to an empty page the \pagegoal gets the value of \vsize and gets frozen but the value is diminished by the space needed by left over inserts. These inserts are managed via a separate list so they don't interfere with the page that itself of course can have additional inserts. The \pagevsize is just a (LuaMetaT $_F$ X) status variable that hold the initial \pagegoal but it might play a role in future extensions.

Another variable is \deadcycles that registers the number of times the output routine is called without returning result.

### **3 Inserts**

We now come to inserts. In traditional T<sub>E</sub>X an insert is a data structure that runs on top of registers: a box, count, dimension and skip. An insert is accessed by a number so for instance insert 123 will use the four registers of that number. Because TFX only offers a command alias mechanism for registers (like \countdef) a macro package will implement some allocator management subsystem (like \newcount). A \newinsert has to be defined in a way that the four registers are not clashing with other allocators. When you start with T<sub>E</sub>X seeing code that deals with in (in plain T<sub>E</sub>X) can be puzzling but it follows from the way  $T_F X$  is set up. But inserts are probably not what you start exploring right away away.

In LuaMetaT<sub>E</sub>X you can set \insertmode to 1 and that is what we do in ConT<sub>E</sub>Xt. In that mode inserts are taken from a pool instead of registers. A side effect is that like the page properties the insert properties are global too but that is normally no problem and can be managed well by a macro package (that probably would assign register the values globally too). The insert pool will grow dynamically on demand so one can just start at 1; in ConT<sub>E</sub>Xt MkIV we use the range 127 upto 255 in order to avoid a clash with registers. In LMTX we start at 1 because there are no clashes.

A consequence of this approach is that we use dedicated commands to set the insert properties:

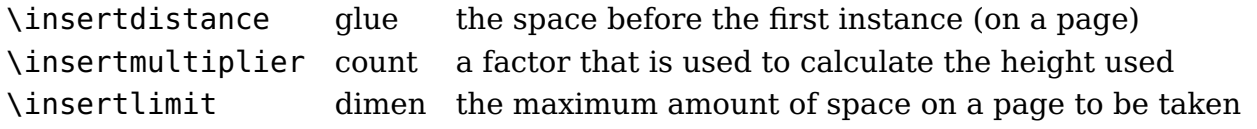

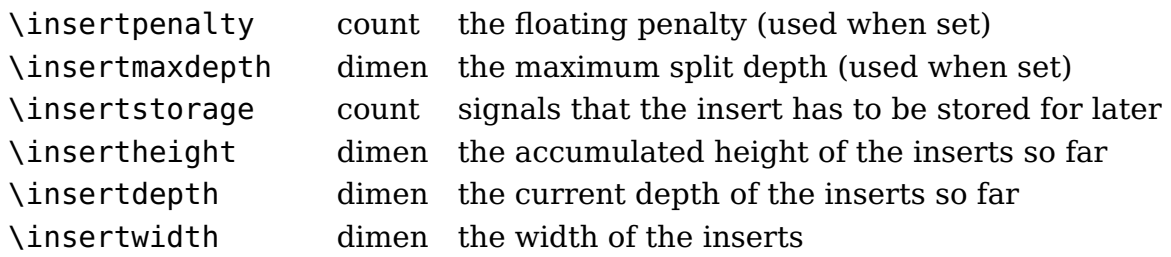

These commands take a number and an integer, dimension or glue specification. They can be set and queried but setting the dimensions can have side effects. The accumulated height of the inserts is available in \insertheights (which can be set too). The \floatingpenalty variable determines the penalty applied when a split is needed.

In the output routine the original  $T_{EX}$  variable \insertpenalties is a counter that keeps the number of insertions that didn't fit on the page while otherwise if has the accumulated penalties of the split insertions. When \holdinginserts is non zero the inserts in the list are not collected for output, which permits the list to be fed back for reprocessing.

The LuaMetaT<sub>E</sub>X specific storage mode \insertstoring variable is explained in the next section.

### **4 Storing**

This feature is kind of special and still experimental. When \insertstoring is set 1, all inserts that have their storage flag set will be saved. Think of a multi column setup where inserts have to end up in the last column. If there are three columns, the first two will store inserts. Then when the last column is dealt with \insertstoring can be set to 2 and that will signal the builder that we will inject the inserts. In both cases, the value of this register will be set to zero so that it doesn't influence further processing.

## **5 Callbacks**

*Todo, nothing new there, so no hurry.*

# **5 Colofon**

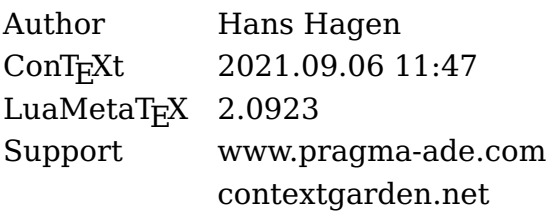